## **Autotestübertragung bei HYBRID-Zentralen**

| 因因                            | <b>Globale System Optionen</b>                                                            |             |                  |                                                                                       | $\Box$ d $\boxtimes$ |
|-------------------------------|-------------------------------------------------------------------------------------------|-------------|------------------|---------------------------------------------------------------------------------------|----------------------|
| Zonen                         | [imer   Konfigurations Optionen   Steuer Timer   Auxiliary Eingang und Gemischte Optionen |             |                  |                                                                                       |                      |
| Bereiche                      | 30: Globale System Timer                                                                  | <b>Wert</b> | Einheit          | 31: Globale Zähler                                                                    | Wert                 |
|                               | 00: Netz Fehler Verzögerung                                                               |             | Minuten          | 0: Autoscharf Wiederholungen n. Alarm                                                 |                      |
| Global                        | 01: Telefonleitungs Fehler Verzögerung                                                    |             | Minuten          | 1: Alarmzentrale Summer Lautstärke                                                    | 7                    |
|                               | 02: Zonen Überschneidung Zeit Fenster                                                     | 30          | Sekunden         | 2: Türgong Lautstärke                                                                 | 7                    |
| Bedienteile                   | 03: Zonen Langzeittestzeit                                                                | 14          | Tage             | 3: Tägliche Uhr Justierung (50 = keine)                                               | 50                   |
| Erweiterung<br>10             | 04: Report-Verzögerung Wiederherstellen                                                   | 30          | Minuten          |                                                                                       |                      |
|                               | 05: Kurz-Impuls-Zeit für Ausgang                                                          | 50          | $\times$ 100mS   |                                                                                       |                      |
| Ausgang                       | 06: Zonen Schleife Antwortzeit                                                            | 10          | $\times$ 10mS    |                                                                                       |                      |
|                               | 07: Übertragungsabbruch Verzögerung.                                                      | 180.        | Sekunden         |                                                                                       |                      |
| TWG                           | 08: Test Übertragungs Interval                                                            | 0           | Stunden          |                                                                                       |                      |
| <b>Benutzer</b>               | <b>UST KUNNER VERDUCTUNG</b>                                                              | oo-         | <b>Dominican</b> |                                                                                       |                      |
|                               | 10: Service Timer                                                                         | 200         | <b>Wochen</b>    |                                                                                       |                      |
|                               | 11: Überprüfen 2-draht Rauchmelder Zeit Verzög 0                                          |             | Sekunden         |                                                                                       |                      |
| Sende Update                  | 12: Alarmbestätigungs-Verzögerung                                                         | 45          | <b>Minuten</b>   |                                                                                       |                      |
|                               | 13: Aktivitäts Zeit-Fenster                                                               | 48          | Stunden          |                                                                                       |                      |
|                               | 14: Poll IP Every                                                                         | 0           | Minuten          |                                                                                       |                      |
| Empfange Seite<br>Sende Seite |                                                                                           |             |                  | Update Alarmzentrale Timer<br>□ Neustart Langzeittest Timer<br>Neustart Service timer |                      |

 $\left| \right|$  Global  $\rightarrow$  Timer  $\rightarrow$  08: Test-Übertragungsintervall auf 0 Sekunden einstellen

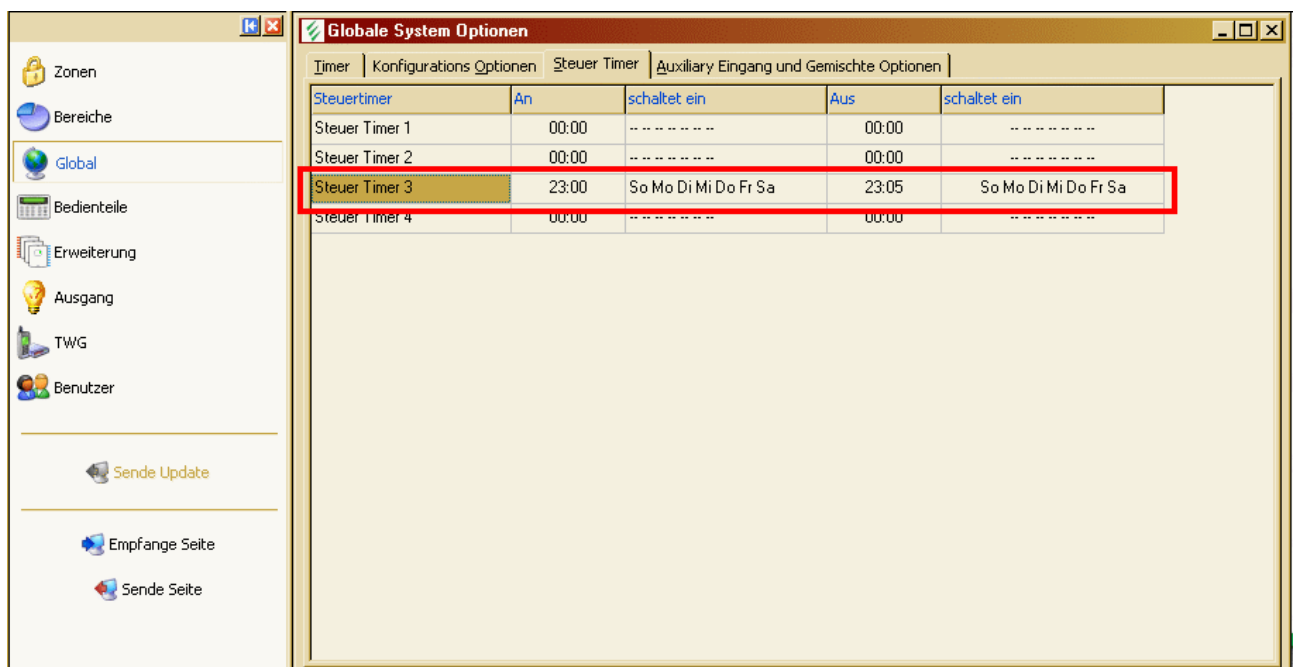

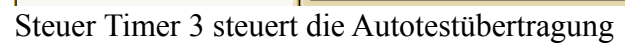

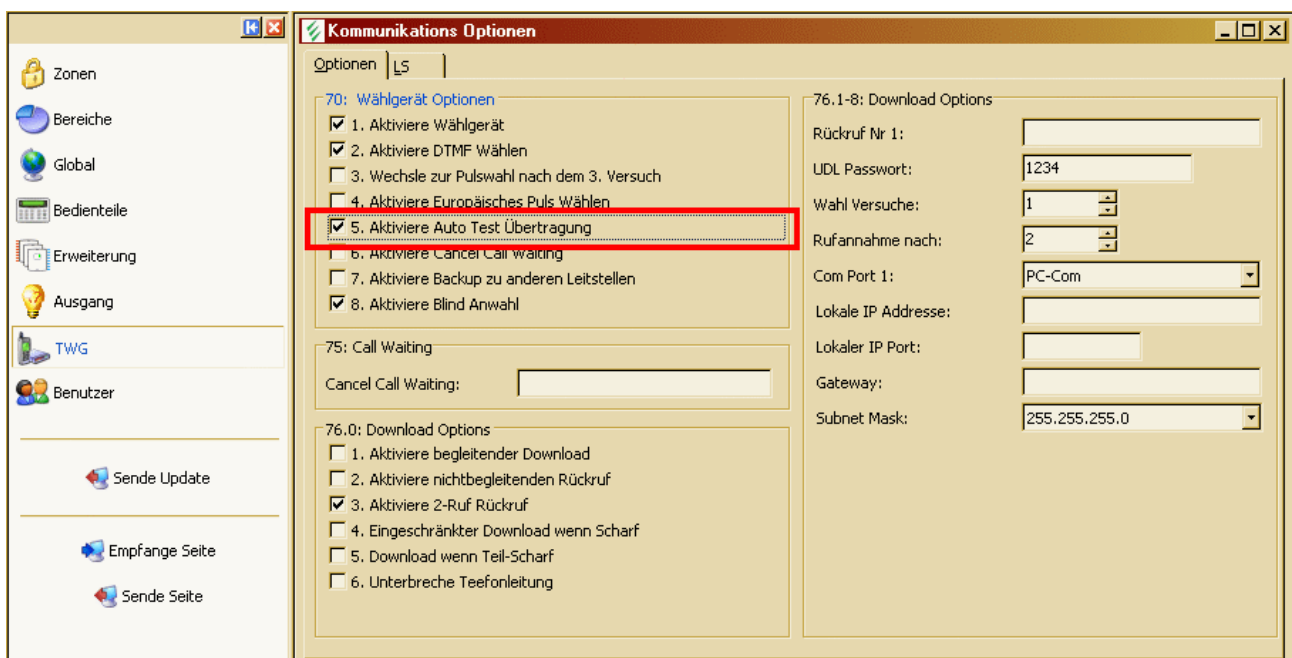

in den Kommunikationsoptionen die Autotestübertragung aktivieren

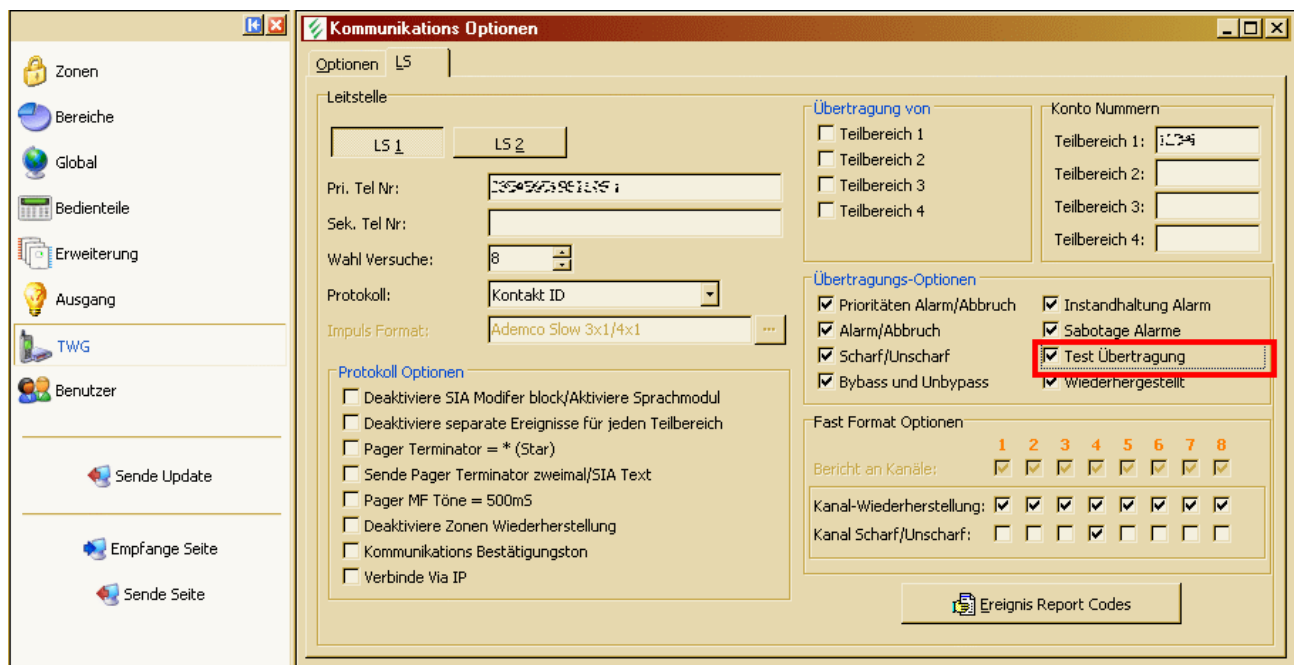

in den Kommunikationsoptionen die Autotestübertragung aktivieren